## Kapitel 7: Semantische Analyse

#### **Aufgabe**

Überprüfen und Auswerten der Typinformationen (Deklarationen)

**Themen** 

- Typ Ausdrücke
- Symboltabelle
- Typ Überprüfung
- Overloading

## Typ-Ausdrücke

Strukturierte Typen können durch Ausdrücke bzw. Bäume beschrieben werden

- Ein Basistyp ist ein Typ-Ausdruck, z.B. bool, int, real, char
- Ein Typ-Konstruktor, angewandt auf Typ-Ausdrücke T, ist ein Typ-Ausdruck

array(n,T)  $T_1 \times ... \times T_k$ pointer(T)  $T_1$  ->  $T_2$ 

#### Typ-Ausdruck als Graph

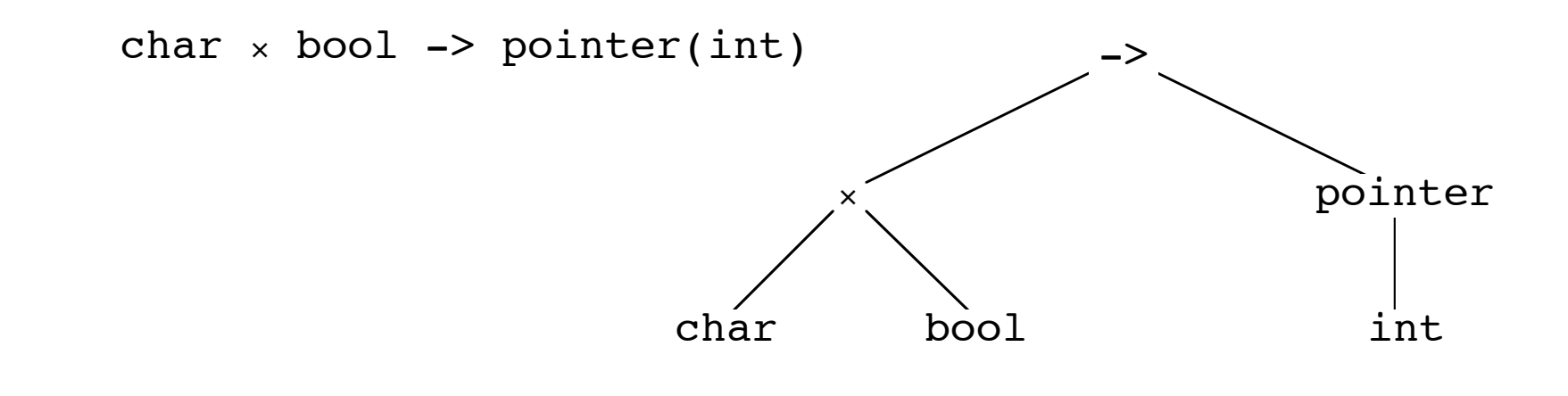

#### Symboltabelle

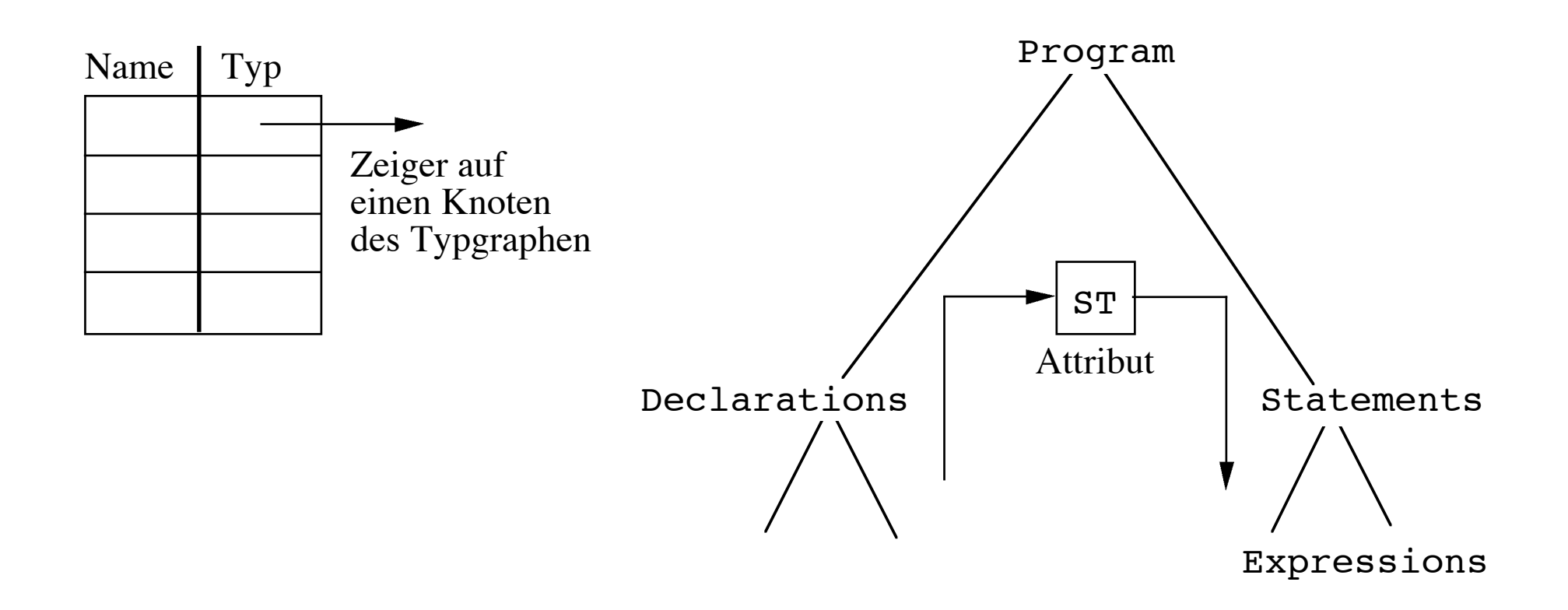

## AG zur Erzeugung der Symboltabelle

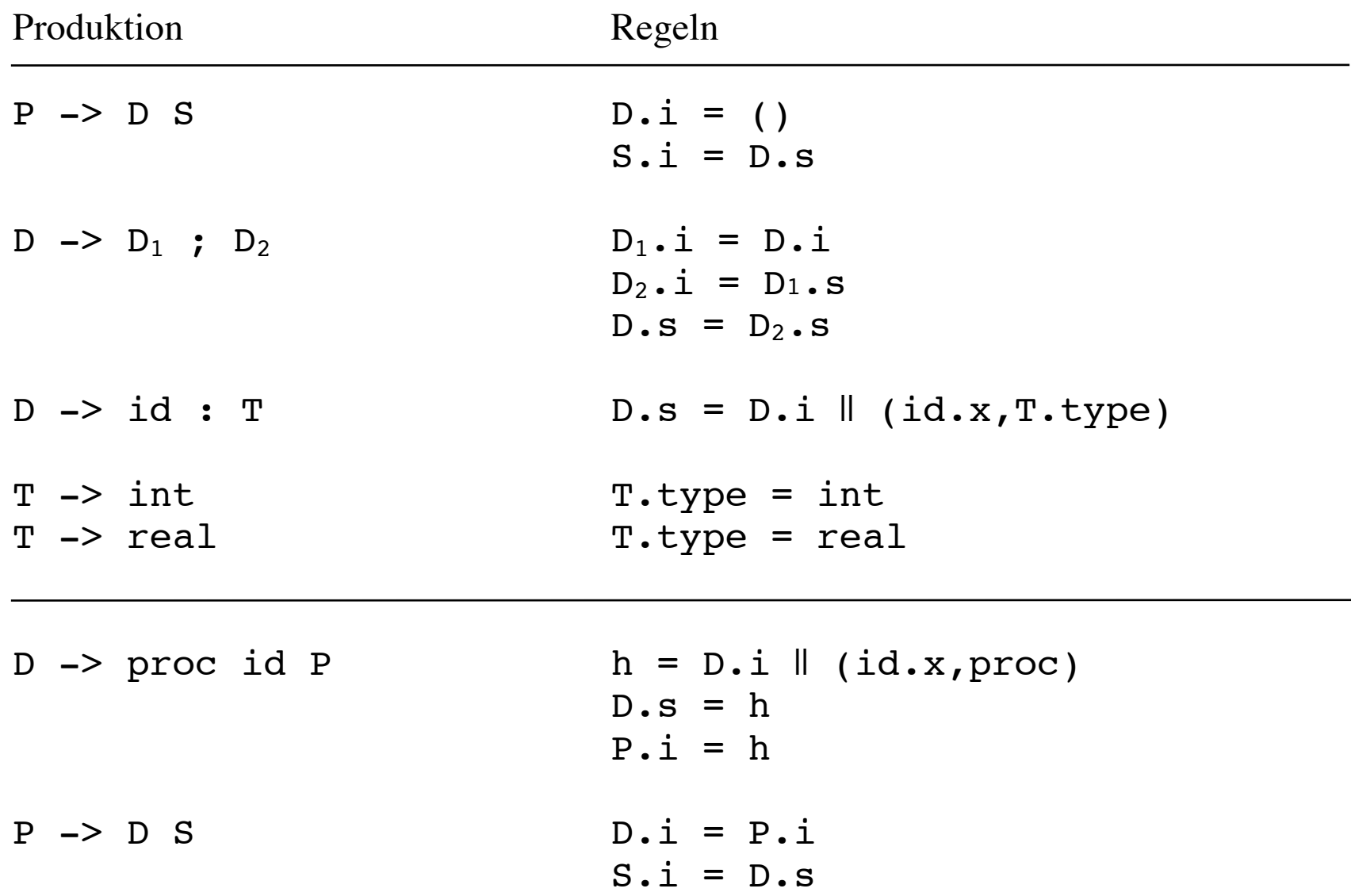

# AG zur Typ-Überprüfung

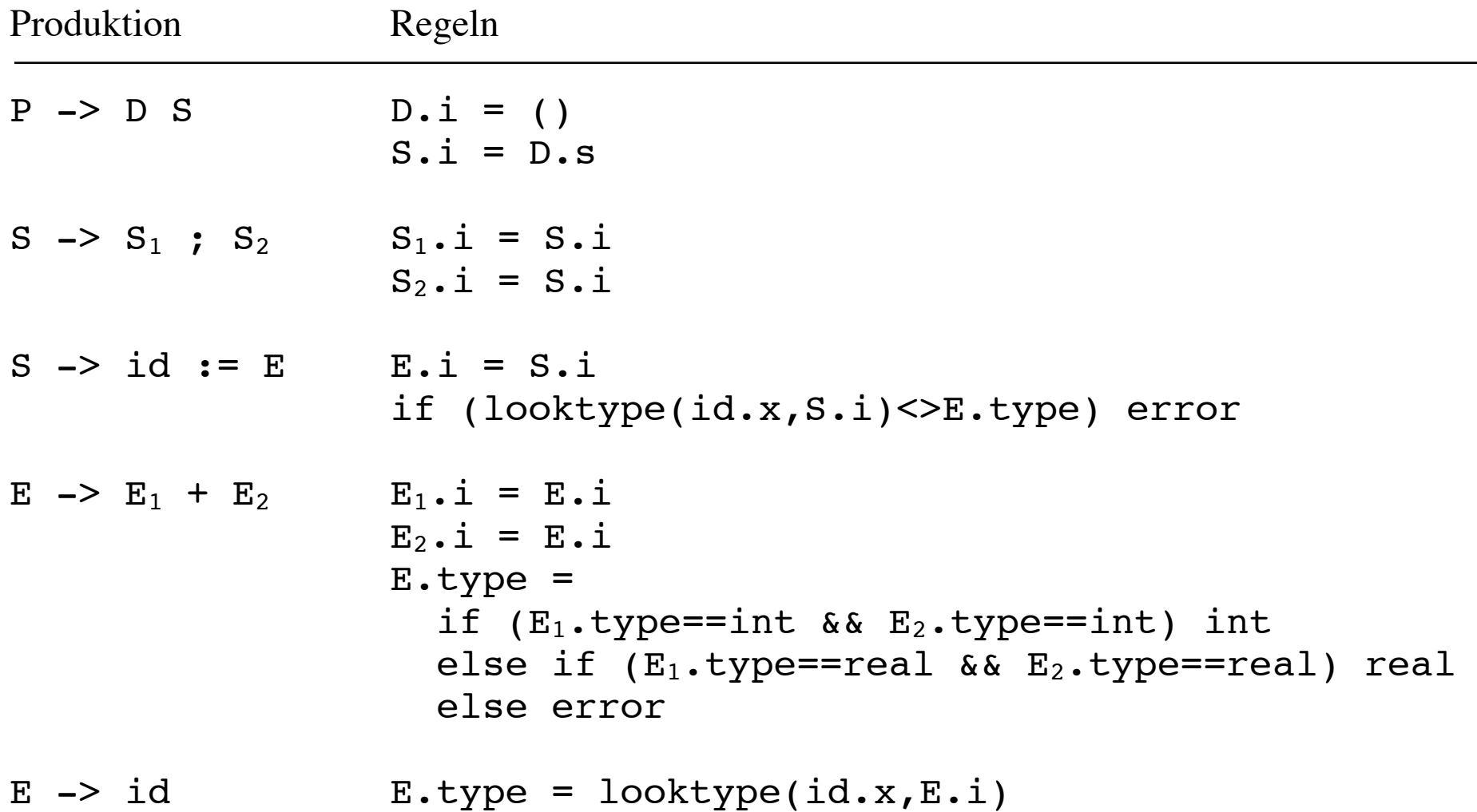

#### Overloading in Ada

#### Operator wird durch Argument-Typen und Ergebnis-Typ identifiziert

- +:(1)int×int->int,(2)real×real->real,(3)int×int->real
- a,b,c:int; y:real
- $y = a+b+c$

#### 1. Typmengen aufgrund des Ausdrucks 2. Eindeutigkeit durch Ergebnis-Typ

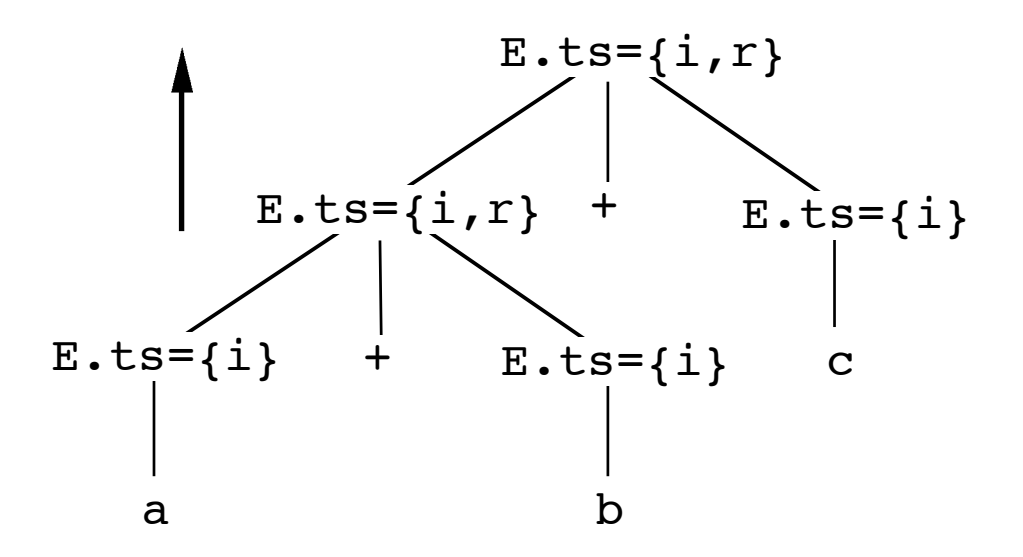

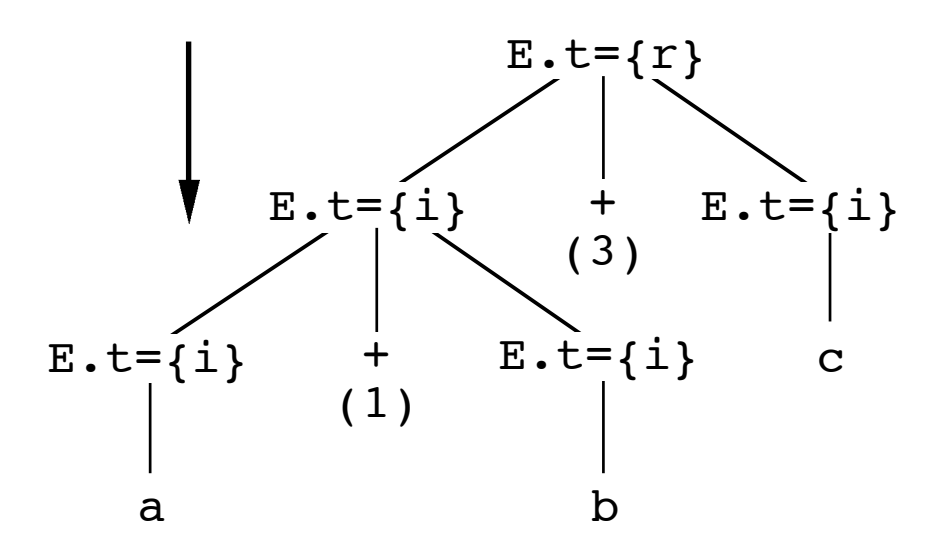

## Ox-Lex Beispiel

```
%#include "beispiel1.h"
#include "oxout.tab.h"
%}
comment \setminus/\setminus/\cdot*number [0-9]+
register \frac{8r([abcd]x|[sb]p|[sd]i|[89]|1[0-5])}{8r([abcd]x|[sb]p|[sd]i|[69]|1[0-5])}whitespace [\n\ln\ t]%"+=" return (PLUSASSIGNOP);
"=" return (ASSIGNOP);
"+" return (PLUSOP);
";" return (';');
{register} return (REGISTER);
                            @{ \t{ \t{}} @ REGISTER.name@ = strdup(yytext); @}{\{number\}} return (NUMBER); \theta {\{ \thetaNUMBER.val\theta = atol(yytext); \theta {\}{whitespace}+ ;
{comment} ;
. printf("Lexical error.\n"); exit(1);
```
## Ox Beispiel

```
%token REGISTER NUMBER ';' ASSIGNOP PLUSASSIGNOP
%left PLUSOP
@attributes { char* name; } REGISTER
@attributes { long val; } NUMBER
@attributes { treenode *n; } stmt expr constexpr
@traversal @preorder codegen
%treenode *newOpNode(int op, treenode *left, treenode *right);
treenode *newRegNode(char* name);
treenode *newNumNode(long num);
extern void invoke burm(NODEPTR TYPE root);
%}
%start stmt_list
%stmt list: /* empty */
                 stmt '; ' stmt list
                  @{
                           @codegen invoke_burm(@stmt.n@);
e and the set of \Theta }
\mathcal{L}___________________________________________________________________________________________________ 7.8
```

```
stmt : REGISTER ASSIGNOP expr
                               @{ @i @stmt.n@ = newOpNode(ASSIGN,
                                               newRegNode(@REGISTER.name@),@expr.n@); @}
                               | REGISTER PLUSASSIGNOP expr
                               @{ @i @stmt.n@ = newOpNode(ADDASSIGN,
                                               newRegNode(@REGISTER.name@),@expr.n@); @}
\ddot{i}expr : REGISTER
                              @{ \t0} @{ \t0} @{ \t0} @{ \t0} @{ \t0} @{ \t0} @{ \t0} @{ \t0} @{ \t0} @{ \t0} @{ \t0} @{ \t0} @{ \t0} @{ \t0} @{ \t0} @{ \t0} @{ \t0} @{ \t0} @{ \t0} @{ \t0} @{ \t0} @{ \t0} @{ \t0} @{ \t0} @{ \t | constexpr
                              @{ \t0} @{ \t0} @{ \t0} @{ \t0} @{ \t0} @{ \t0} @{ \t0} @{ \t0} @{ \t0} @{ \t0} @{ \t0} @{ \t0} @{ \t0} @{ \t0} @{ \t0} @{ \t0} @{ \t0} @{ \t0} @{ \t0} @{ \t0} @{ \t0} @{ \t0} @{ \t0} @{ \t0} @{ \t\mathcal{L}constexpr: NUMBER
                              @{ \tdiv} @{\tcup} @{ \tcup} @{ \tcup} @{ \tcup} @{ \tcup} @{ \tcup} @{ \tcup} @{ \tcup} @{ \tcup} @{ \tcup} @{ \tcup} @{ \tcup} @{ \tcup} @{ \tcup} @{ \tcup} @{ \tcup} @{ \tcup} @{ \tcup} @{ \tcup} @{ \tcup} @{ \tcup} @{ \tcup} @{ \tcup} @{ \tcup} 
                               | constexpr PLUSOP constexpr
                               @{ @i @constexpr.n@ = newOpNode(ADD,
                                                         @constexpr.1.n@,@constexpr.2.n@); @}
\mathcal{L}%int yyerror(char *e) {...}
int main(void) {yyparse(); return 0;}
```